# Softwarepraktikum Revanche

Game Design Document

14.01.2023

Gruppe 07

Melisa Atay Pascal Walter Nils Ertle Till Hoffmann Ruben Rosenmeyer Benjamin Robens

Betreut von Zacharias Häringer

# Inhaltsverzeichnis

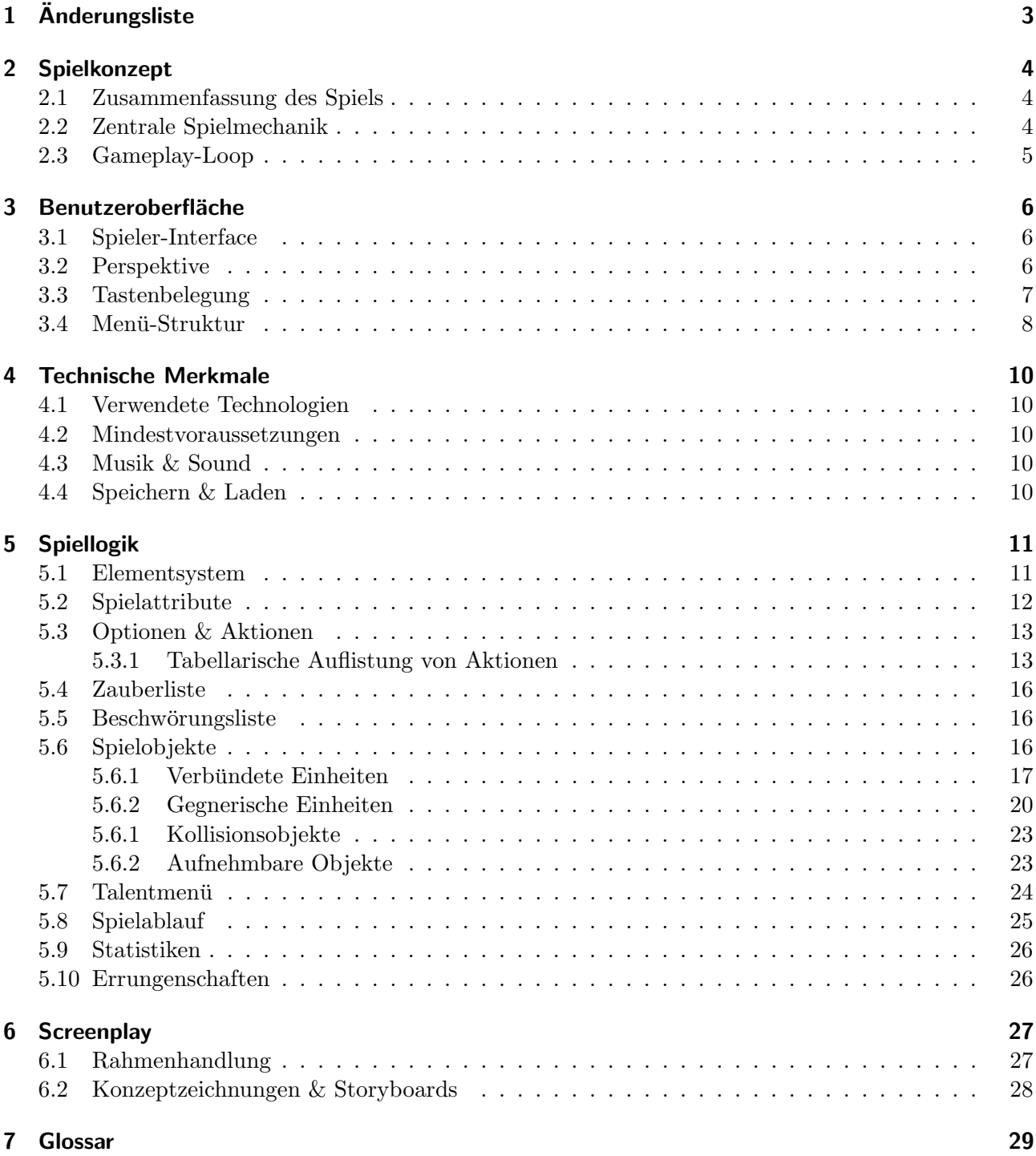

# <span id="page-2-0"></span>1 Änderungsliste

Hier werden nach der ersten Evaluation des Kunden umgesetzte Änderungen dokumentiert.

- Zauber "Schadenszauber" durch "Feuerball" ersetzt
- Element "Elektro" durch "Donner" ersetzt
- $\bullet$ "Talentbaum"durch "Talentmenü"ersetzt
- Einheit "Imp"durch "Dämon"ersetzt
- $\bullet$  Menüstruktur angepasst
- Werte der Charaktere erweitert und angepasst
- Erneuerte Sprites hinzugefügt
- Einleitungen zu den Kapiteln hinzugefügt
- Tabellen und Bilder zum Referenzieren nummeriert
- $\bullet$  Glossar hinzugefügt
- Grafikstil spezifiziert
- $\bullet$  Echtzeitaspekt des Spiels erklärt
- Überarbeiten der Gegenstände, dass sie zum Stil des Spiels passen
- $\bullet~$  Spielaktionen überarbeitet

# <span id="page-3-0"></span>2 Spielkonzept

# <span id="page-3-1"></span>2.1 Zusammenfassung des Spiels

Es ist dunkel, nass und kalt. Du hast aufgehört, die Jahre zu zählen, welche du schon in diesem ekelhaften Verlies verbracht hast. Nach unzähligen Versuchen, dich aus deinem Gefängnis zu befreien, hat dich deine Kraft verlassen. Plötzlich hörst du die Stimme deines dunklen Meisters Noruas in deinem Kopf. Es ist eine magische Formel... Und siehe da! Genau diese bricht mit voller Wucht deine Ketten auf - du bist frei! Nun musst du es schaffen, mit all deiner Macht als Beschw¨orer zum Ausgang des Verlieses zu gelangen. Deine Feinde werden bereuen, dich eingesperrt zu haben. Sie sollen bald erfahren, was es heißt, einem Beschwörer gegenüber zu stehen!

Doch bevor du das Sonnenlicht wieder erblicken kannst, wartet ein Labyrinth voller Gefahren und Feinde auf dich.

Und ein altbekannter Widersacher...

"Revanche" ist ein 2D Echtzeit Dungeon Crawler aus der Top-Down Perspektive mit Charakteren, die in Seitenansicht gezeigt werden. Du schlüpfst in die Rolle eines mächtigen Beschwörers, welcher sich in der tiefsten Ebene eines Verlieses endlich befreien kann und versucht, sich durch alle Räume und Ebenen zu kämpfen, um am Ende seinem Erzfeind gegenüber zu treten. Mithilfe von von dir beschworenen Einheiten kämpfst du dich durch Gruppen von Feinden, welche zu verhindern versuchen, dass du deinen rechtmäßigen Platz an der Seite des dunklen Fürsten Noruas einnimmst. Je höher die Ebene, desto schwieriger werden deine Kämpfe. Doch Aufgeben ist keine Option. Deine Feinde werden versuchen, deinen Aufstieg zu verhindern und die nächste Ebene wirst du nur erreichen, indem du sie gnadenlos bekämpfst. "Revanche" stellt deine strategischen Fähigkeiten auf die Probe. Wirst du das Sonnenlicht je wieder sehen?

# <span id="page-3-2"></span>2.2 Zentrale Spielmechanik

Der Spieler steuert den Beschwörer und kann mithilfe von im Spiel gesammelten Seelen zusätzliche Einheiten zu sich rufen und diese gezielt steuern. So bekämpft er Gegner innerhalb einer Ebene des Verlieses. Am Ende jeder Ebene tritt der Spieler dem Erzfeind gegenuber. Wird dieser besiegt, zieht ¨ dieser sich in die nächsthöhere Ebene zurück, und der Spieler kann diese nächste Ebene betreten. In der letzten Ebene wird der Erzfeind als Ziel des Spieles endgultig besiegt. Innerhalb eines Durchlaufes ¨ sammelt der Spieler durch getötete Gegner Erfahrungspunkte, die er zur Verbesserung seiner Einheiten einsetzen kann.

# <span id="page-4-0"></span>2.3 Gameplay-Loop

Der Core-Loop des Spiels ist das Beschwören von Verbündeten Einheiten, das Bekämpfen von gegnerischen Einheiten und das Einsetzen der erhaltenen Ressourcen zum verbessern der verbundeten ¨ Einheiten. Im Detail lässt sich dieser Loop folgendermaßen auseinander nehmen:

#### Sekunde-zu-Sekunde Gameplay:

Der Spieler bewegt sich durch eine Ebene des Verlieses und bekämpft gegnerische Einheiten, indem er geschickt auf deren Schwächen reagiert und von Fähigkeiten des Beschwörers Gebrauch macht.

#### Minute-zu-Minute Gameplay:

Der Spieler sammelt Ressourcen und setzt diese ein, um seine Einheiten für den nächsten Kampf zu verbessern.

## Stunde-zu-Stunde Gameplay:

Der Spieler wird erfahrener, wie er bestimmte Gegner bzw. Gegnergruppen schnell und effizient besiegen kann und entwickelt Taktiken, die er auch in wiederholten Durchgängen des Spiels anwenden kann. Als weiterer Anreiz dienen die Errungenschaften, die der Spieler über mehrere Spieldurchläufe hinweg freischalten kann.

# <span id="page-5-0"></span>3 Benutzeroberfläche

# <span id="page-5-1"></span>3.1 Spieler-Interface

Abbildung 1 zeigt das Layout des HUDs, das fur den Spieler jederzeit sichtbar ist. Es befindet sich am ¨ rechten Bildschirmrand.

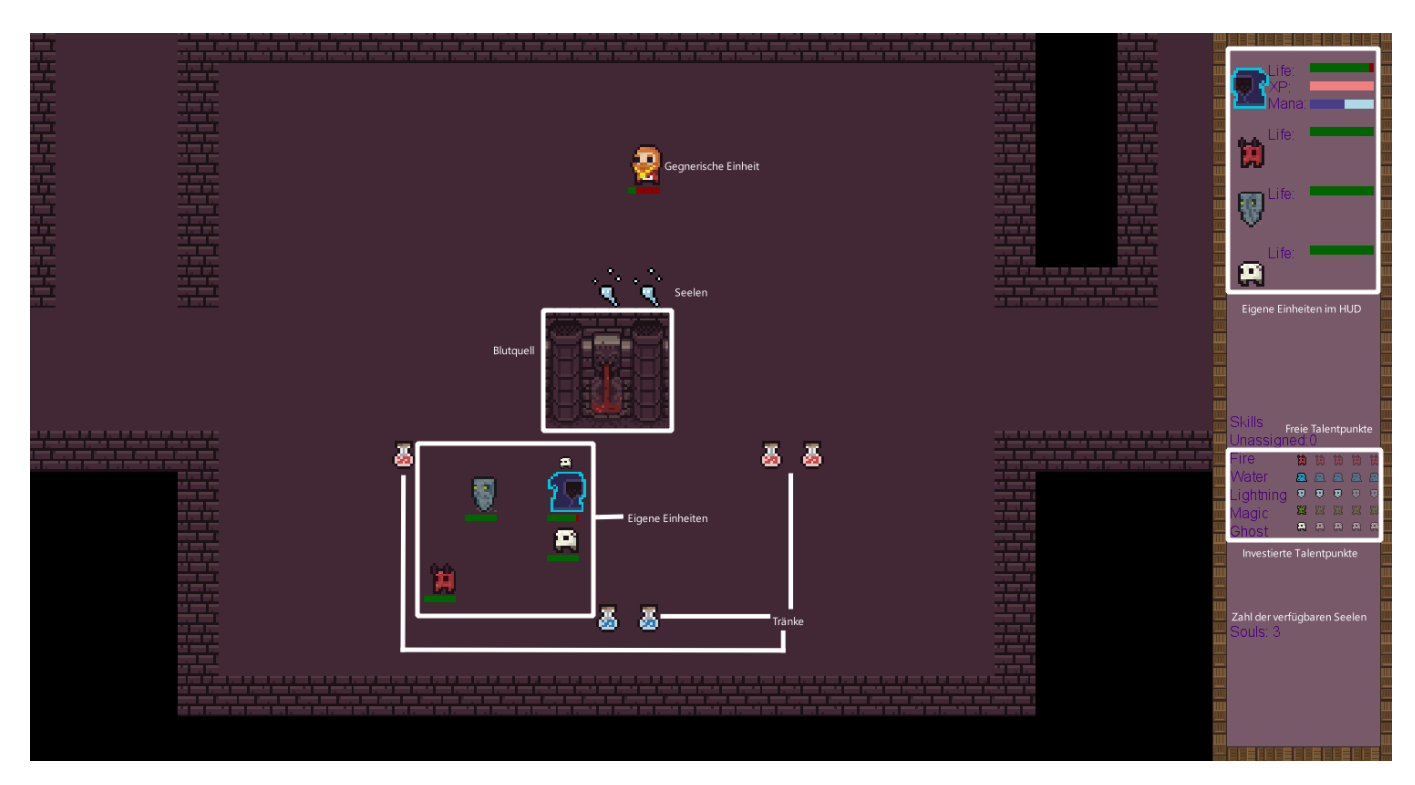

Abb. 1: HUD

Zu sehen ist die Einteilung des Bildschirms.

Auf der linken Seite findet das Spielgeschehen, wie Kämpfe und Ressourcen sammeln, statt.

Die rechte Spalte gibt eine Übersicht über den Status aller verbündeten Einheiten und den Talenten des Beschwörers.

Dazu gehören die aktuellen Einheiten mit ihren Werten wie Lebenspunkten, sowie Manapunkte und Erfahrungspunkte des Beschwörers und Ressourcen.

# <span id="page-5-2"></span>3.2 Perspektive

Die Perspektive des Spiels ist 2D Top-Down, wobei Spielobjekte in Seitenansicht dargestellt werden. Bekannte Spiele mit ähnlicher Perspektive sind die Spiele der "The Binding of Isaac" Reihe.

# <span id="page-6-0"></span>3.3 Tastenbelegung

Das Spiel ist auf die Steuerung mit Maus und Tastatur ausgelegt. In Tabelle 1 sind die Tasten mit ihrer jeweiligen Funktion aufgelistet. Mehrfachbelegungen einer Taste sind durch einen | getrennt.

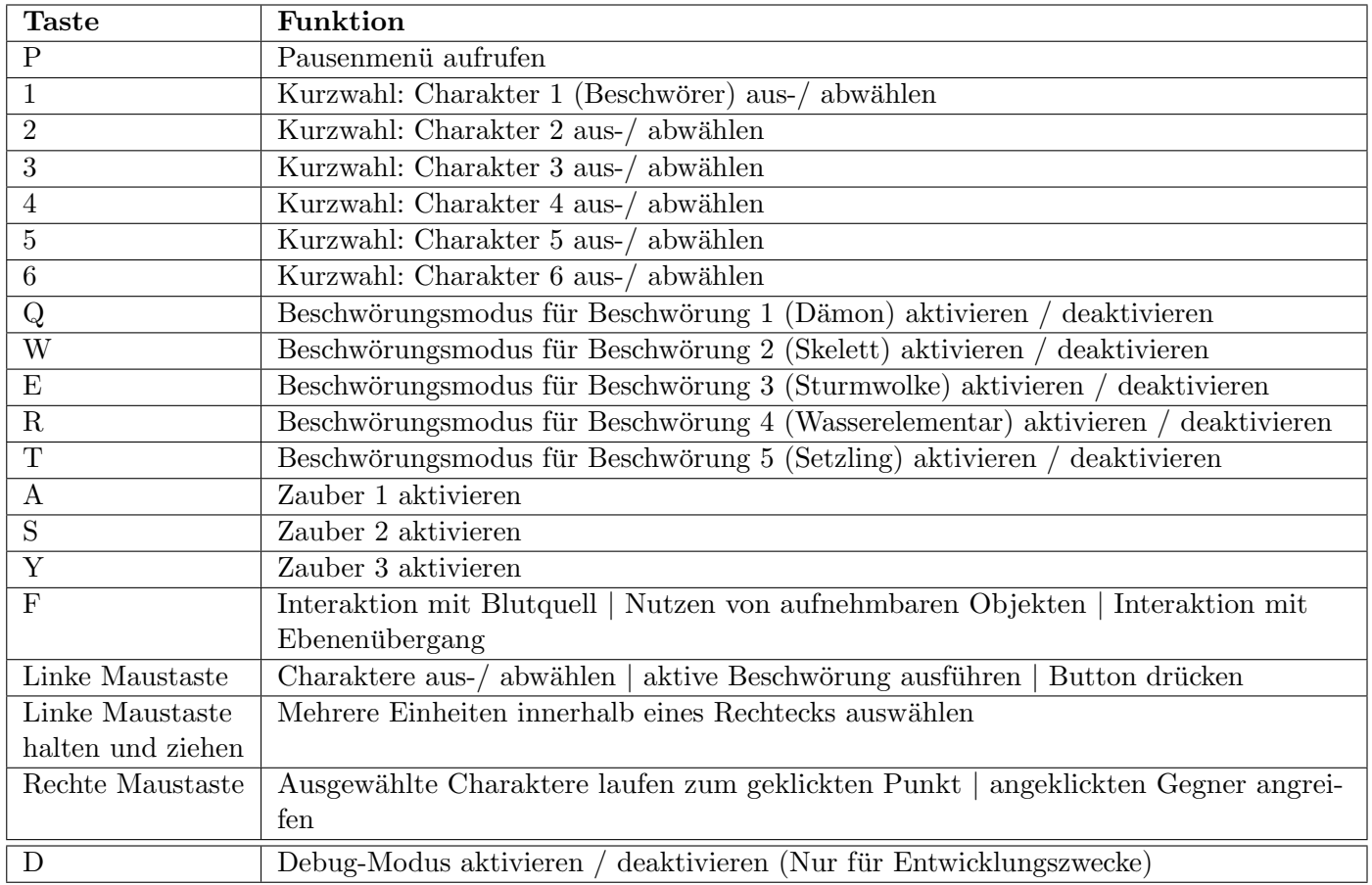

Tabelle 1: Tastenbelegungen

## <span id="page-7-0"></span>3.4 Menü-Struktur

In der Abbildung 2 ist die Menüstruktur zu sehen. Wird das Spiel gestartet, so wird das Hauptmenü geöffnet.

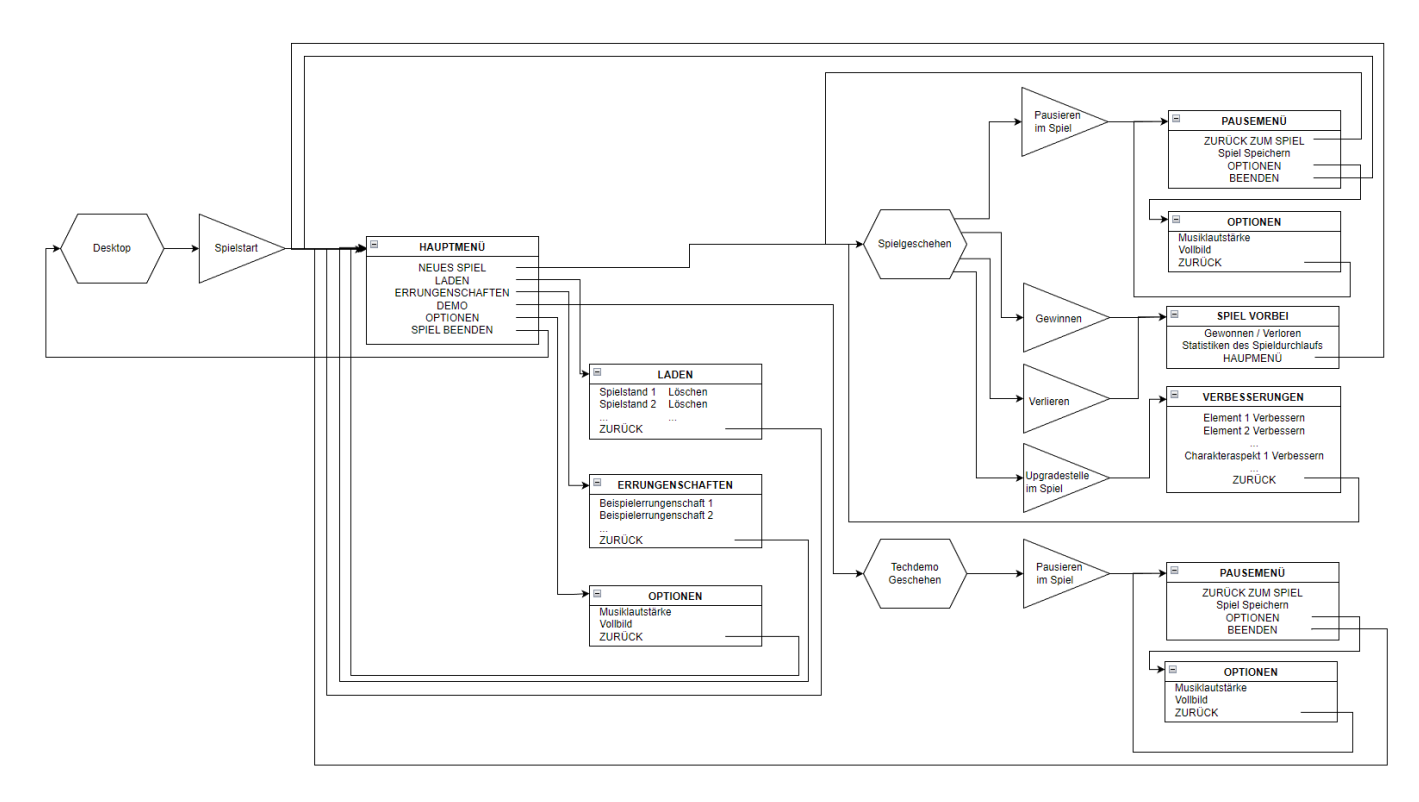

Abb. 2: Menüstruktur

#### Hauptmenü

Das Hauptmenu öffnet sich, wenn das Spiel gestartet wird oder das aktuelle Spielgeschehen beendet wurde.

Von dort aus können folgende Dialogoptionen gewählt werden:

- 'Neues Spiel': Ein neues Spiel wird gestartet.
- 'Laden': Gespeicherte Spielstände werden angezeigt und können geladen oder gelöscht werden.
- 'Errungenschaften': Die möglichen Errungenschaften und ihr jeweiliger Status werden angezeigt.
- 'Optionen': Die Optionen des Spiels können verwalten werden.
- 'Beenden': Das Spiel wird beendet.

#### **Pausenmenü**

Wird das aktuelle Spielgeschehen pausiert, so wird das Pausenmenu aufgerufen. Von dort aus können folgende Dialogoptionen gewählt werden:

- 'Fortsetzen': Das pausierte Spielgeschehen wird fortgesetzt.
- 'Speichern': Das aktuelle Spielgeschehen wird abgespeichert.
- 'Optionen' Die Optionen des Spiels können verwalten werden.
- 'Beenden': Beendet das aktuelle Spielgeschehen und leitet auf das Hauptmenü zurück.

#### Optionen

Hier können sowohl Audio-, als auch Videoeinstellungen getroffen werden. Durch die gegebenen Schaltflächen kann die Auflösung eingestellt werden, der Vollbildmodus aktiviert und deaktiviert werden oder die Musiklautstärke angepasst werden.

#### Errungenschaften

Hier werden die Errungenschaften (Abschnitt 5.10) angezeigt.

#### Spielende

Wird das Spielgeschehen gewonnen oder verloren, so werden in diesem Menü eine Nachricht über den Spielausgang, die Statistiken des aktuellen Spielgeschehens und ein Verweis zum Hauptmenu angezeigt. ¨

#### Verbesserungen

In diesem Menü, das an bestimmten Stellen des Spiels durch Interagieren mit einem Blutquell geöffnet werden kann, können Verbesserungen des Spielercharakters getätigt werden.

# <span id="page-9-0"></span>4 Technische Merkmale

## <span id="page-9-1"></span>4.1 Verwendete Technologien

- Programmiersprache: Microsoft C# 11
- $\bullet$  Framework: MonoGame 3.8.1  $\&$  .NET 6
- IDEs: Visual Studio Community & JetBrains Rider
- Erweiterungen: Resharper
- Textsatzsystem: L<sup>AT</sup>EX
- Grafik: Krita, Clip Studio Paint
- Code-Versionkontrolle: Git, Gitea

## <span id="page-9-2"></span>4.2 Mindestvoraussetzungen

- Betriebssystem: Windows 10 oder Ubuntu 22.04.1 LTS
- Prozessor: Intel $\widehat{R}$  Core<sup>™</sup> i3-7100U CPU @ 2.40GHz × 4 oder Ahnliches
- Monitor: Auflösung von mind.  $1200 \times 800$  Pixeln
- $\bullet$  RAM: 8 GB
- Sonstige: Maus und Tastatur

# <span id="page-9-3"></span>4.3 Musik & Sound

Während des Spiels läuft Hintergrundmusik. Außerdem werden bestimmte Aktionen mit Soundeffekten hinterlegt, um das Spielgeschehen akustisch zu untermalen.

# <span id="page-9-4"></span>4.4 Speichern & Laden

Das Spiel ist jederzeit speicherbar. Spielstände können im Untermenü "Laden" fortgesetzt und gelöscht werden.

# <span id="page-10-0"></span>5 Spiellogik

#### <span id="page-10-1"></span>5.1 Elementsystem

In Abbildung 3 ist das Elementsystem des Spiels dargestellt.

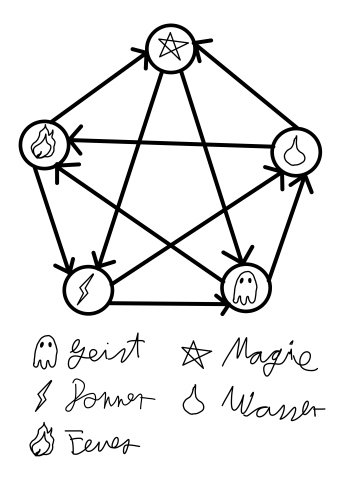

Abb. 3: Elementsystem

Die Einheiten im Spiel (mit Ausnahme des Beschwörers und des Erzfeindes) basieren auf den Elementen 'Geist', 'Magie', 'Donner', 'Wasser' und 'Feuer'.

Für jedes Element existiert eine verbündete und eine gegnerische Einheit. Die Stärken und die Schwächen sind auf einem (5-er) Schere-Stein-Papier Prinzip aufgebaut: Eine Einheit eines Elements verursacht bei Einheiten von 2 anderen Elementen zusätzlichen Schaden, erhält dafür aber von Einheiten der beiden anderen Elemente zusätzlichen Schaden. In Abb. 3 bedeutet ein Pfeil von Element A zu Element B: Element A verursacht bei Element B zusätzlichen Schaden.

| Element | Stark gegen   | Schwach gegen | Verbündete Einheit | Gegnerische Einheit |
|---------|---------------|---------------|--------------------|---------------------|
| Feuer   | Magie, Donner | Wasser, Geist | Dämon              | Conan der Barbar    |
| Donner  | Wasser, Geist | Magie, Feuer  | Sturmwolke         | Paladin             |
| Geist   | Feuer, Wasser | Donner, Magie | Skelett            | Frontrentner        |
| Wasser  | Feuer, Magie  | Donner, Geist | Wasserelementar    | Pirat               |
| Magie   | Donner, Geist | Feuer, Wasser | magischer Setzling | Bombenmagier        |

Tabelle 2: Liste der Elemente

Neutral: Zusätzlich zu den fünf Elementen gibt es auch neutrale Einheiten, den Beschwörer und den Erzfeind. Neutrale Einheiten genießen eine besondere Position innerhalb des Systems: Keine Einheit richtet zusätzlichen Schaden gegenüber den neutralen Einheiten an. Dies gilt allerdings auch in die andere Richtung, sie selbst verursachen gegen keine Einheit zusätzlichen Schaden.

#### <span id="page-11-0"></span>5.2 Spielattribute

Einheiten im Spiel besitzen die folgenden Attribute:

- LP: Lebenspunkte. Gibt an, wie viel eine Einheit noch an Schaden aushalten kann. Sinkt dieser Wert auf oder unter 0, so stirbt die Einheit
- Element: Legt fest, zu welchem Element die Einheit gehört.
- Geschwindigkeit: Gibt an wie schnell sich eine Einheit bewegen kann
- Schaden: Gibt den Wert an, der bei einem Kampf die Basis zur Berechnung des Schadens an der anderen Einheit bildet
- Schadenstyp: Gibt an, ob die Einheit Schaden an einer oder mehreren Einheiten gleichzeitig verursachen kann
- Angriffsreichweite: Gibt den Radius an, ab dem die Einheit Schaden verursachen kann
- Angriffsgeschwindigkeit: Gibt an, wie oft eine Einheit pro Zeitintervall schaden verursacht
- Sichtweite: Gibt an, in welchem Radius die Einheit auf andere Einheiten reagieren kann

Außerdem besitzt der Beschwörer drei weitere Attribute:

- Mana: Dieser Wert wird verwendet um Zauber und Beschwörungen zu benutzen. Mana regeneriert sich langsam über die Zeit.
- EP: Erfahrungspunkte werden durch das Besiegen von gegnerischen Einheiten erhalten. Durch das Steigern der eigenen Stufe mithilfe von EP werden Talentpunkte freigeschaltet, die innerhalb des Verbesserungssystems des Blutquells ausgegeben werden können. Diese Verbesserungen werden als Talente bezeichnet.
- Seelen: Seelen können von besiegten Gegnern fallen gelassen und von allen verbündeten Einheiten aufgesammelt werden. Der Beschwörer benötigt Seelen, um verbündete Einheiten beschwören zu können.

# <span id="page-12-0"></span>5.3 Optionen & Aktionen

Im folgenden Kapitel sind alle Aktionen des Spiels aufgelistet.

# <span id="page-12-1"></span>5.3.1 Tabellarische Auflistung von Aktionen

In der Tabelle 3 sind die Spielaktionen mit Anfangs- und Abschlussbedingung aufgelistet.

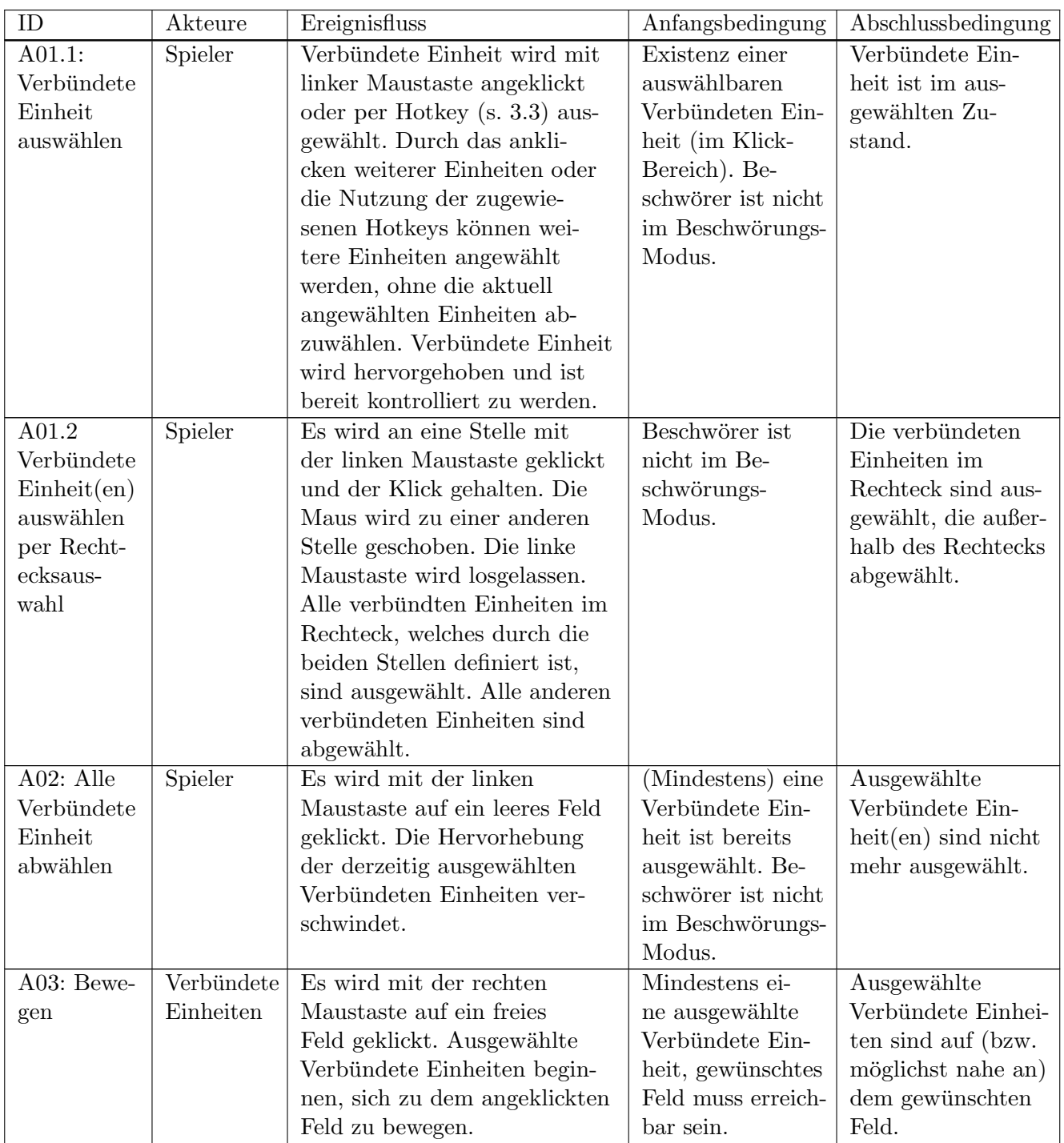

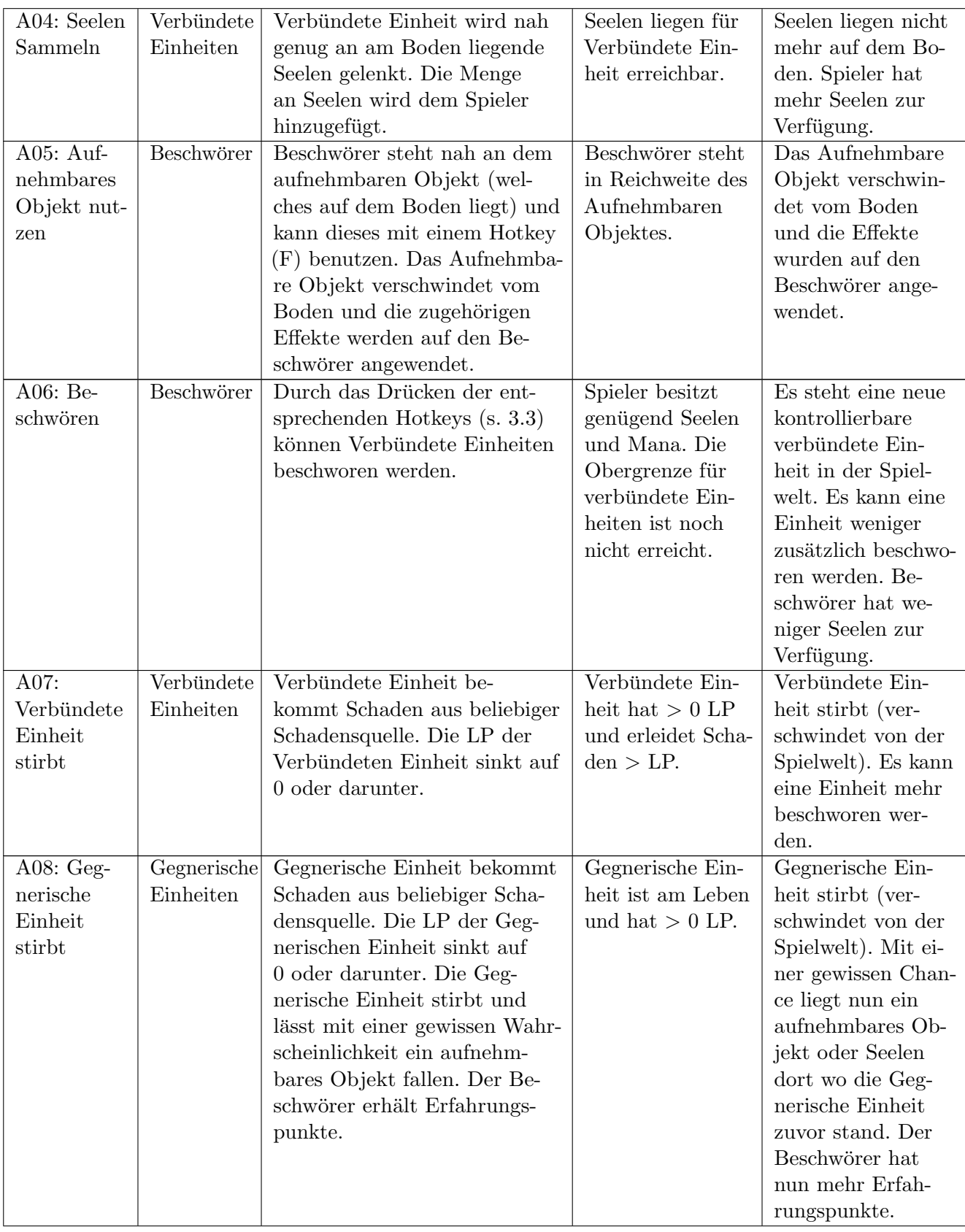

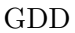

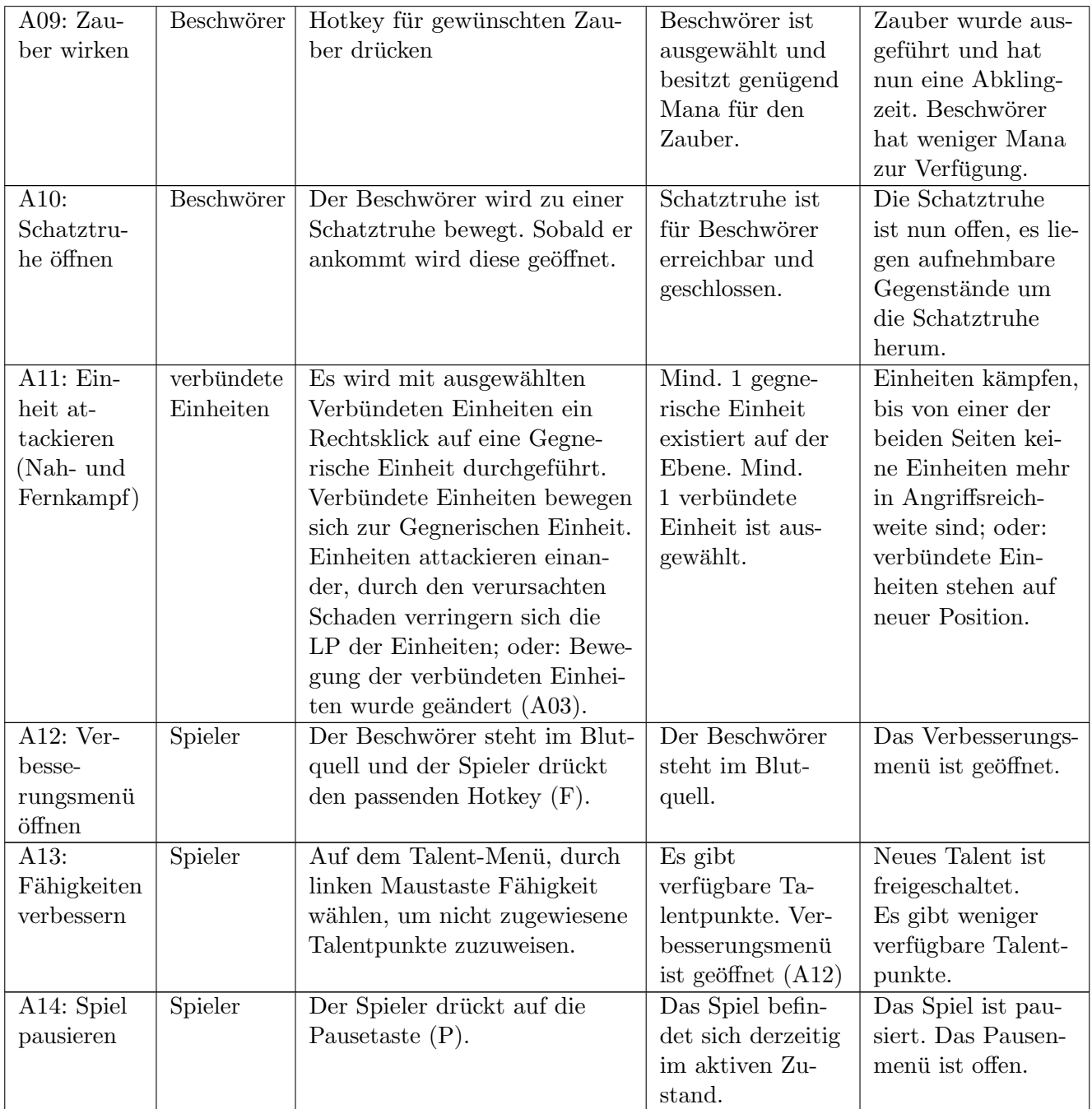

Tabelle 3: Spielaktionen

# <span id="page-15-0"></span>5.4 Zauberliste

In der Tabelle 4 sind die Zauber, die dem Beschwörer zur Verfügung stehen, aufgelistet. Jeder Zauber ist auf einen Hotkey gelegt. Die Zauber müssen an einem Blutquell freigeschaltet werden, mit Ausnahme des Feuerballs. Dieser ist von Beginn an verfügbar. Jeder Zauber kostet eine bestimmte Menge Mana.

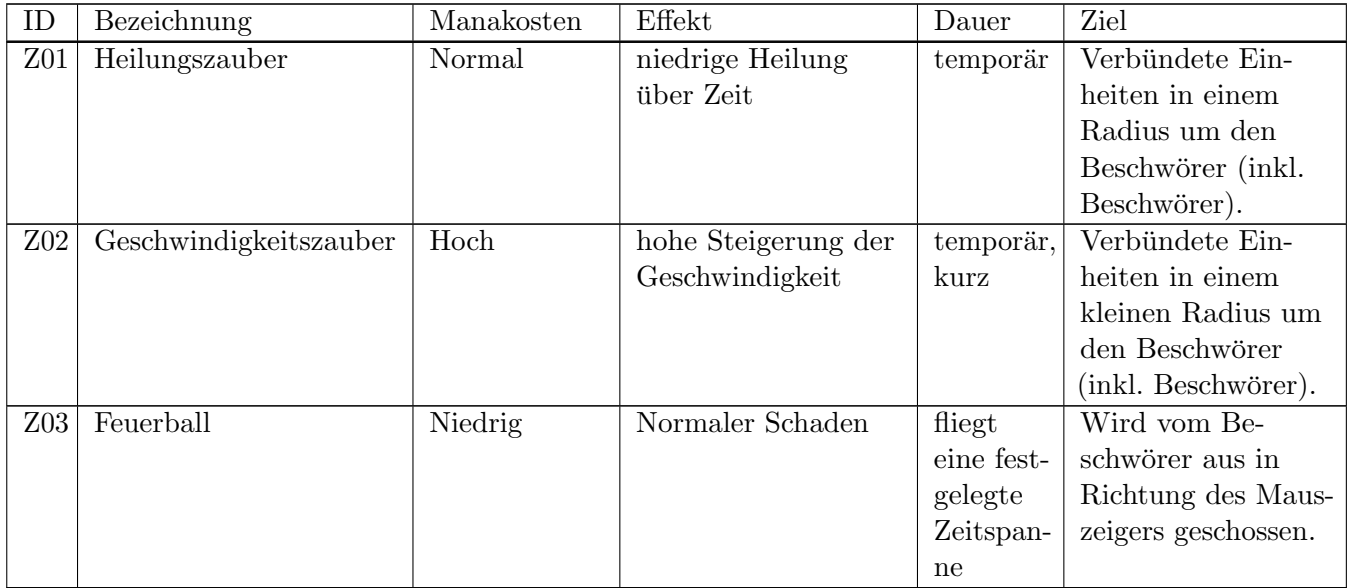

Tabelle 4: Zauber

# <span id="page-15-1"></span>5.5 Beschwörungsliste

In der Tabelle 5 sind die Beschwörungen des Beschwörers aufgelistet.

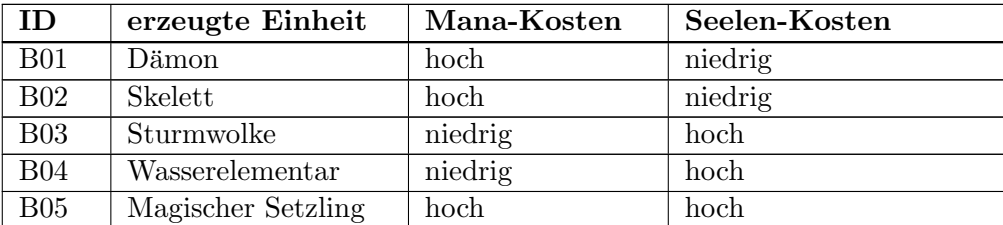

Tabelle 5: Beschwörungen

# <span id="page-15-2"></span>5.6 Spielobjekte

Der folgende Abschnitt definiert die Spielobjekte. Darunter zählen alle Einheiten, aufnehmbare Objekte und auch Kollisionsobjekte. Die Abbildungen von Charakteren, die mehrere Stufen besitzen, sind auf den Abbildungen groß auf Stufe 1 zu sehen, und darunter in aufsteigender Reihenfolge die Abbildungen der höheren Stufen.

#### <span id="page-16-0"></span>5.6.1 Verbündete Einheiten

Die Verbündeten Einheiten sind vom Spieler steuerbar und können (mit Ausnahme des Beschwörers selbst) vom Beschwörer beschworen werden. Es kann mehr als eine Einheit eines bestimmten Typs zur selben Zeit beschworen werden, solange die Anzahl der Verbündeten Einheiten nicht die Maximalanzahl überschreitet. Eine verbündete Einheit steigt Stufen auf, indem der Spieler Talentpunkte an einem Blutquell verwendet. Der Stufenaufstieg einer Einheit verbessert die Attribute dieser Einheit.

#### Der Beschwörer

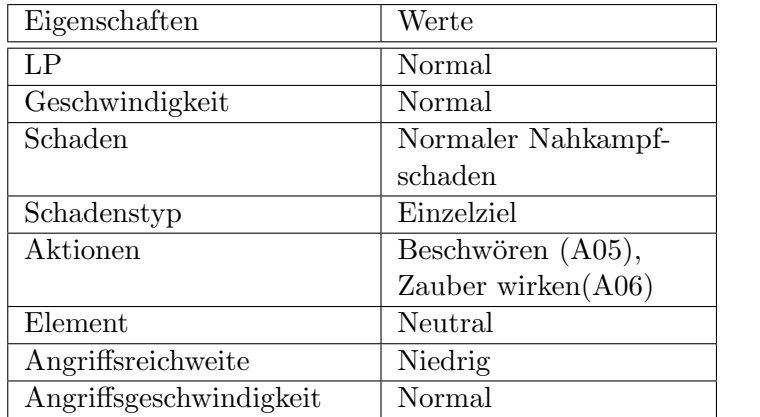

#### Abb. 4: Beschwörer

"Die Rechte Hand von Noruas. Geißel der Menschheit und Unterjocher der freien Völker. Mag den Klang von klappernden Knochen, Totenschädelweitwurf und Makramee-Eulen."

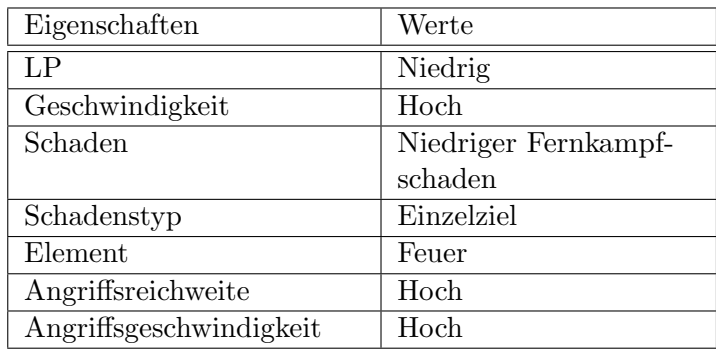

#### Dämon (Beschwörung)

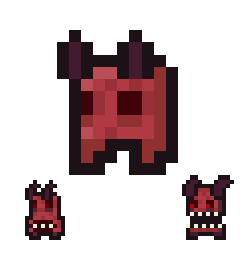

Abb. 5: Dämon

"Diese feurigen kleinen Biester lieben es, Dinge in Brand zu stecken. In der Hölle sind sie nichts anderes als ersetzbare Arbeitskräfte. Als Gegenmaßnahme haben sie eine Gewerkschaft gegründet."

#### Skelett (Beschwörung)

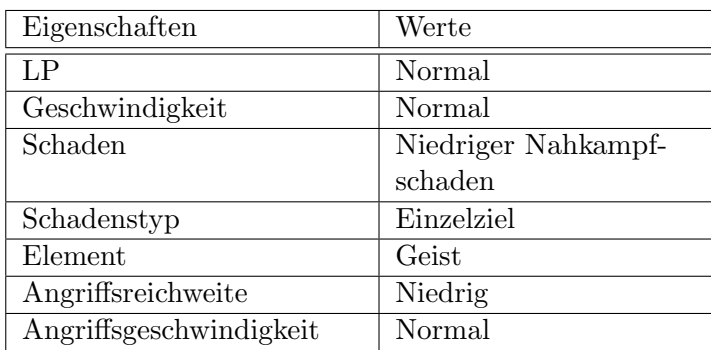

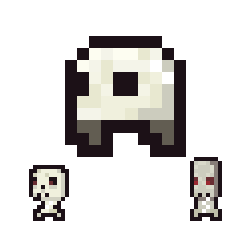

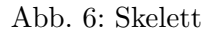

"Das Skelett wurde aus seinem ewigen Schlaf erweckt. Zu seinem großen Verdruss hat es jedoch keinen Magen mehr, um Kaffee zu verdauen und ist dementsprechend schlecht gelaunt."

#### Sturmwolke (Beschwörung)

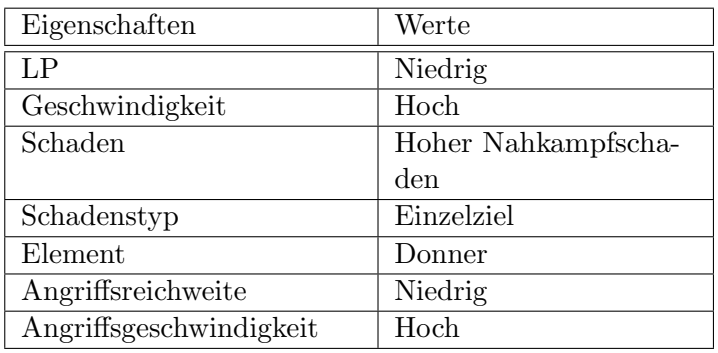

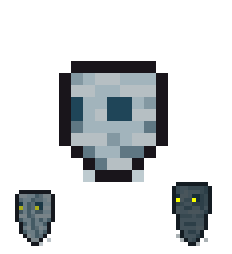

Abb. 7: Sturmwolke

"Gute Laune trotz schlechtem Wetter? Niemals! Diese Wolke ist immer geladen, also komm ihr besser nicht zu nahe."

# Wasserelementar (Beschwörung)

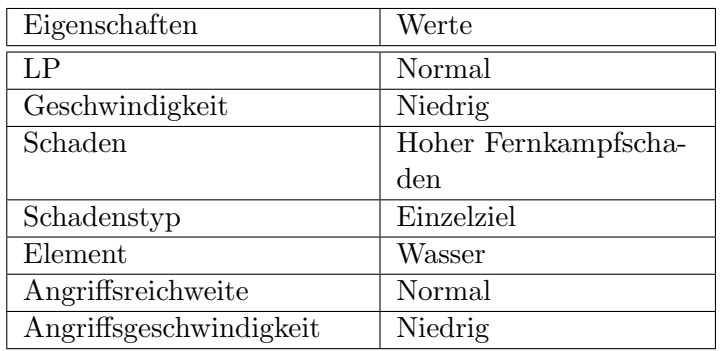

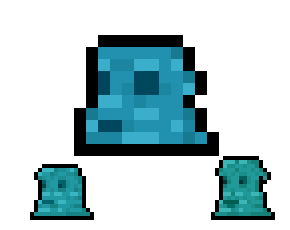

Abb. 8: Wasserelementar

"Über den Wasserelementar ist wenig bekannt. Manche behaupten, es sei nur ein Schleim, der ein höheres Gehalt wollte. "

#### Magischer Setzling (Beschwörung)

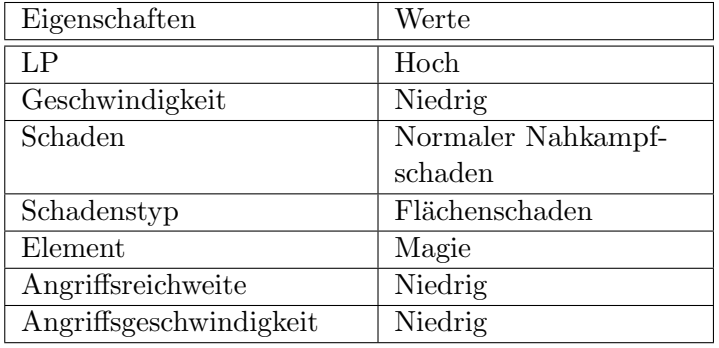

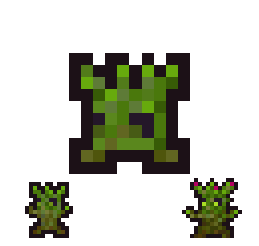

Abb. 9: Magischer Setzling

"Magie hauchte dieser Baumart Leben ein. Sie sind widerstandsfähig, aber langsam und schwafeln ständig etwas von einem Isengard."

## <span id="page-19-0"></span>5.6.2 Gegnerische Einheiten

Die gegnerischen Einheiten besitzen ein eigenes Verhalten und können vom Erzfeind gesteuert und im Kampf eingesetzt werden. Die gegnerischen Einheiten treten in den höheren Ebene auf höhere Stufen auf, was sie durch erhöhte Werte noch gefährlicher für den Spieler macht.

#### Conan der Barbar

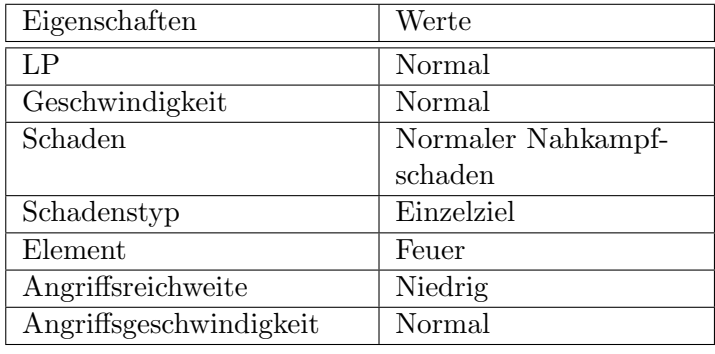

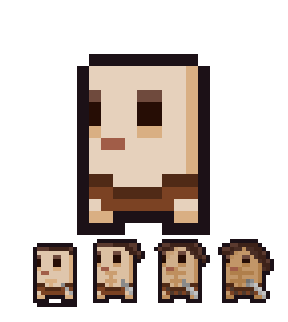

Abb. 10: Conan der Barbar

"Er ist nicht der Echte, sondern lediglich im Fanclub. Dennoch hat er ein großes Schwert und ihm gefällt es, dieses zu schwingen."

#### Front-Rentner

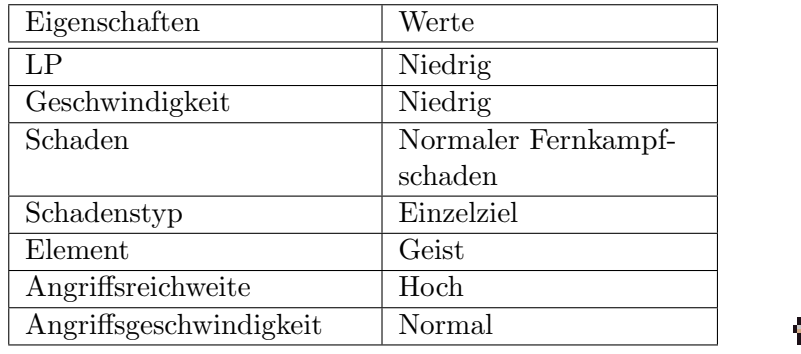

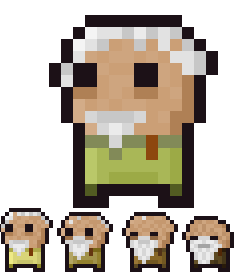

Abb. 11: Front-Rentner

"Die Rente im Königreich ist fürchterlich. Doch eine wachsende dunkle Bedrohung bietet selbst für die Älteren vielseitige Jobmöglichkeiten, zum Beispiel als Kämpfer an der Front. Oder als Bestatter eben dieser."

#### Paladin

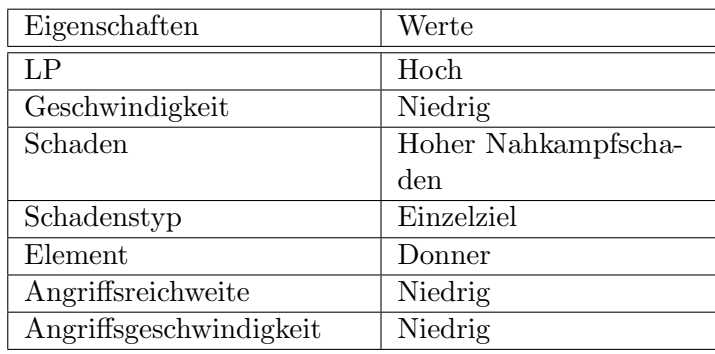

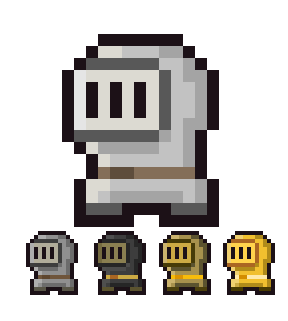

Abb. 12: Paladin

"Dank ihrer goldenen Rüstung halten sie sich oft für etwas Besseres. Ihr Schwert steht unter Strom und sie stehen häufig unter Kritik, dieser sei nicht nachhaltig erzeugt."

#### Pirat

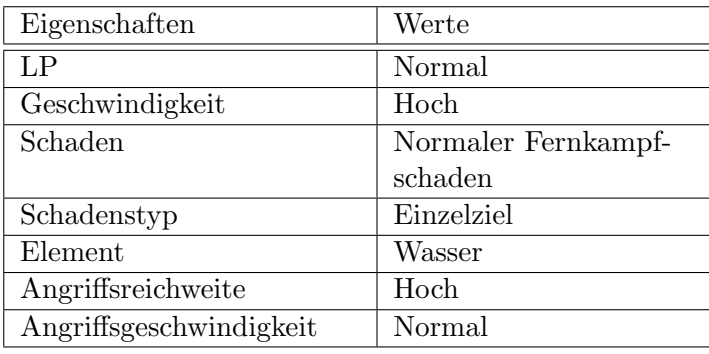

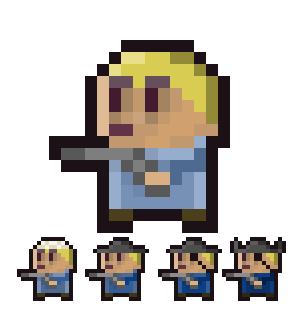

Abb. 13: Pirat

"Sie wissen selbst nicht ganz, was sie in einem Verlies zu suchen haben. Doch der König versprach ihnen Beute die den Schätzen des Meeres gleicht, sollten sie als Quereinsteiger anfangen."

#### Bomben-Magier

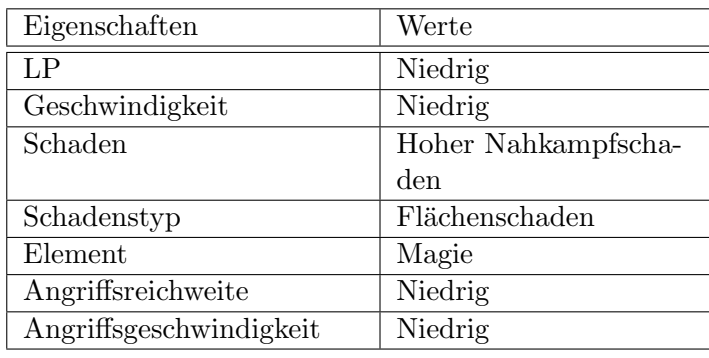

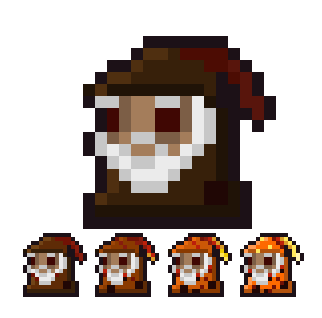

Abb. 14: Bomben-Magier

"Sie sind der festen Überzeugung, sie könnten zaubern. Ihr mächtiger Explosionszauber basiert jedoch auf nicht ganz so magischen Bomben, die sie mit sich tragen. Haben Hausverbot in sämtlichen Tavernen der weiteren Umgebung."

#### Erzfeind

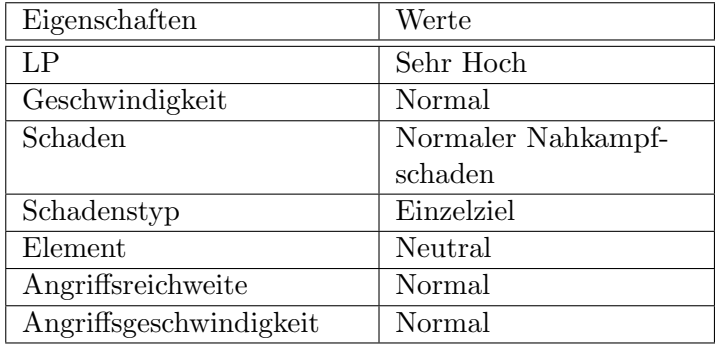

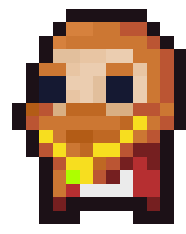

Abb. 15: Erzfeind

Beschreibung: Der Erzfeind, der König, stellt den Gegenspieler (den zweiten Spieler) dar. Er erscheint auf jeder Ebene in einem Raum und besitzt Talente ähnlich die des Beschwörers. Er wird nach jeder Ebene mehr Lebenspunkte haben und mehr Einheiten zu seiner Unterstützung rufen können.

# KI des Erzfeindes

Das primäre Ziel der KI ist es, die Lebenspunkte des Beschwörers auf 0 zu senken. Im Kampf evaluiert die KI die Attribute der Einheiten des Beschwörers, um gegnerische Einheiten zu sich zu rufen, die die Einheiten des Beschwörers durch ihre Elementen kontern können. Auch kann die KI den von ihr kontrollierten Einheiten gezielt Ziele zuweisen und diese auch je nach Situation wieder ändern. Wenn die Kampfbedingung für den Erzfeind zu ungünstig stehen, versucht dieser zu evtl. verbliebenen Einheiten in der aktuellen Ebene zu flüchten.

## 5.6.1 Kollisionsobjekte

Die Kollisionsobjekt sind unbegehbar und undurchdringlich. In der Tabelle 6 sind die Kollisionsobjekte mit ihren Interaktionsmöglichkeiten aufgelistet.

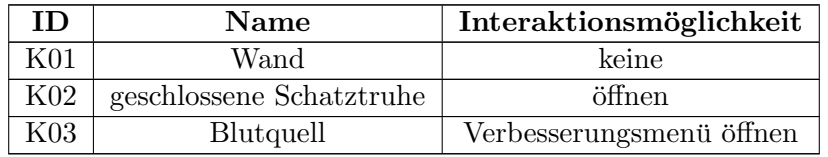

Tabelle 6: Kollisionsobjekte

# 5.6.2 Aufnehmbare Objekte

Die Aufnehmbaren Objekte erhöhen temporär oder dauerhaft bestimmte Attribute des Beschwörers, mit Ausnahme der Seele, die die Anzahl der Seelen erhöht.

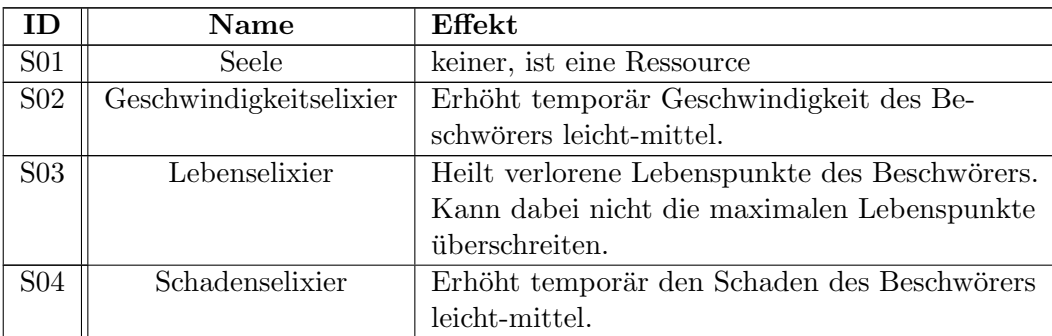

Tabelle 7: Aufnehmbare Objekte

## <span id="page-23-0"></span>5.7 Talentmenü

Besiegte gegnerische Einheiten belohnen den Beschwörer mit Erfahrungspunkten, abgekürzt EP. Die Anzahl ist dabei abhängig vom Gegner, nicht aber davon, wie er besiegt wurde.

Ubersteigen die gesammelten Erfahrungspunkte einen gewissen Schwellenwert, so erhöht sich die Stufe des Beschwörers und belohnt den Spieler mit einem Talentpunkt. Dieser Schwellenwert wird abhängig von der Stufe des Beschwörers immer größer.

Die bisher noch nicht zugewiesenen Talentpunkte können am Blutquell, welcher sich im Startraum jeder Ebene befindet, für Talente ausgegeben werden. Dazu muss der Beschwörer in das Becken des Blutquells navigiert und die Taste "F"gedrückt werden (siehe Steuerung und Spielaktionen (A12)).

Talente sind permanente Verbesserungen für je eines der fünf Elemente. Der Beschwörer startet bei jedem Talent mit einem Punkt. Der Spieler kann jedes Talent maximal vier mal verbessern.

Als Konsequenz eines verteilten Talentpunkts wird die eigene Beschwörung des ausgewählten Elements verstärkt und verändert bei genügend Punkten ihr Aussehen, um ihren Wandel zu einer stärkeren Einheit zu unterstreichen.

In Abbildung 16 ist das Talentmenü dargestellt.

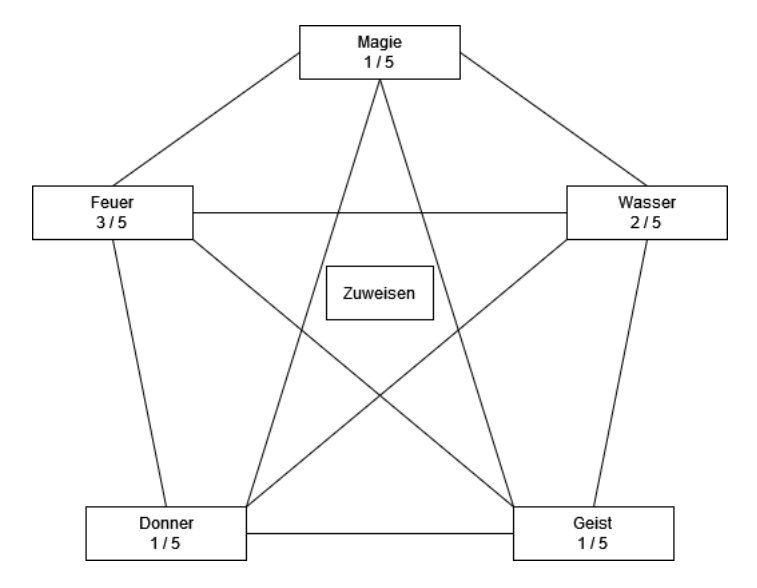

Abb. 16: Talentmenü. Es wurden bereits Punkte in Feuer und Wasser investiert

Talente haben abhängig von ihrem Element auch eine Konsequenz für den Beschwörer selbst. Sie bieten eine kleine Verbesserung für eines seiner Attribute oder Zauber. Diese Verbesserungen skalieren pro eingesetzten Punkt in dem jeweiligem Talent.

| Talent | Verbesserungen                                           |  |  |
|--------|----------------------------------------------------------|--|--|
| Feuer  | Kleine Erhöhung des durch Z01 verursachten Schadens      |  |  |
| Wasser | Kleine Erhöhung der durch Z02 erhaltenen Heilung         |  |  |
| Donner | Kleine Erhöhung der durch Z03 erhaltenen Geschwindigkeit |  |  |
| Geist  | Kleine Erhöhung des maximalen Manas                      |  |  |
| Magie  | Kleine Erhöhung der passiven Manaregeneration            |  |  |

Tabelle 8: Verbesserungen für den Beschwörer durch die Talentpunkte

## <span id="page-24-0"></span>5.8 Spielablauf

Der Beschwörer startet alleine in einem Raum auf der ersten Ebene. Neben ihm befinden sich einige Seelen und ein Blutquell, an dem später Verbesserungen durchgeführt werden können. Für weitere Ressourcen muss der Spieler das Verlies erkunden.

Diese erhält der Beschwörer durch das Besiegen von Gegnern. Darüber hinaus erhält er für jeden besiegten Gegner Erfahrungspunkte. Bei genügend gesammelten Erfahrungspunkten steigt der Beschwörer eine Stufe auf und erhält einen Talentpunkt, welcher zur Verbesserung der Talente an einem Blutquell genutzt werden kann.

In jeder Ebene muss der Erzfeind besiegt werden. Dieser flieht - außer in der letzten Ebene - daraufhin in die nächsthöhere Ebene. Der Spieler muss ihm über eine Leiter folgen, um im Spielgeschehen fortzufahren.

In der nächsten Ebene wiederholt sich der Spielablauf. Jedoch werden die Gegner mit dem Fortschritt im Spiel stärker, was den Spieler dazu motivieren soll, Ressourcen zur Versserung seiner Einheiten und Attribute zu beschaffen.

Wird der Erzfeind in der finalen Ebene besiegt, ist der Spieldurchlauf gewonnen.

Stirbt der Beschwörer an einem beliebigen Punkt des Spieldurchlaufs, so ist das Spiel verloren.

#### <span id="page-25-0"></span>5.9 Statistiken

Das Spiel speichert:

- eine Endpunktzahl
- die Anzahl der besiegten gegnerischen Einheiten
- die Anzahl der erkundeten Ebenen
- $\bullet\,$  die Anzahl der beschworenen verbündeten Einheiten
- die Anzahl der gesammelten Erfahrungspunkte

## <span id="page-25-1"></span>5.10 Errungenschaften

Die Errungenschaften sind persistent.

- Jack of all trades: Mindestens 2 Talentpunkte in jede Fähigkeit investiert.
- Jack the Ripper: Töte  $100$  Gegner.
- Dungeon Explorer: Erkunde 5 Ebenen.
- Karnickel aus dem Hut: Beschwöre 100 Einheiten.
- Nimmersatt: Verbrauche 50 Aufnehmbare Objekte (außer Seelen).
- $\bullet$  Mein persönlicher Tiefpunkt: Habe zu einem Zeitpunkt genau 0 Mana.
- Endlich... Frei!: Besiege deinen Erzfeind endgültig.
- Firestarter: Investiere 4 Talentpunkte in das Feuer-Element.
- Feuchter Bandit: Investiere 4 Talentpunkte in das Wasser-Element.
- Geistermeister: Investiere 4 Talentpunkte in das Geist-Element.
- Potzblitz: Investiere 4 Talentpunkte in das Donner-Element.
- Du bist ein Zauberer!: Investiere 4 Talentpunkte in das Magie-Element.

# <span id="page-26-0"></span>6 Screenplay

# <span id="page-26-1"></span>6.1 Rahmenhandlung

Es ist das Jahr 900. Am Rande eines kleinen Dorfes, mitten in den Bergen lebt ein mächtiger Beschwörer. Das Leben ist sehr angenehm für ihn, denn er nutzt seine Magie um sich alltägliche Aufgaben zu erleichtern. Mal beschwört er sich eine Einheit für die Ernte, mal eine, um seine Ziegen auf die Weide zu führen und noch eine andere, um Bäume zu fällen, damit er über den Winter hinweg genug Holz hat, und noch eine...

Die Dorfbewohner ahnen nichts von den Talenten des Beschwörers und wundern sich, wie er das alles alleine schaffen kann und morgens den Morgenmuffeln trotzdem noch ein L¨acheln schenken kann. Jedoch wird eines Abends sein Geheimnis entdeckt. Die Dorfbewohner brennen sein Haus nieder und klauen seine Ziegen. Der Beschwörer muss so schnell wie möglich fliehen und rennt um sein Leben, weit weit weg. Erst als sein Heimatdorf weit hinter ihm liegt, kann er zu Atem kommen. Als er sich wieder umdreht, um einen Blick auf die Landschaft zu werfen steht er vor ihm - Noruas, der dunkle (inoffizielle) Herrscher des Schicksals-Tals! Er streckt ihm einladend seine Hand hin. Der Beschwörer sieht ihm tief in die Augen... sie haben etwas beruhigendes in sich. Zum ersten Mal seit langer Zeit fühlt es sich so an, als könne der Beschwörer er selbst sein, ohne Angst vor Verfolgung haben zu müssen...

Nach einigen langen Monaten hat sich der Beschwörer neuen Pflichten zugewandt. Seine beschworenen Einheiten uben nun ganz andere Aufgaben aus. Sie begleiten Noruas Orks auf die Berge, arbeiten in ¨ den Minen und sie schneiden die Seile wichtiger Hängebrücken ab, um den Dorfbewohnern jeglichen Kontakt zur Außenwelt zu nehmen. Mit der Zeit stiften sie Chaos und Verwirrung.

So lebt es sich doch schön. Jedoch sind nicht alle zufrieden. So kommt es, dass der Beschwörer eines Tages in einem dunklen, stinkenden Verlies aufwacht. Ein alter Nachbar des Beschwörers hatte es sich zur Lebensaufgabe gemacht, den Beschwörer zu finden und Rache zu nehmen. Der Nachbar erkannte den Beschwörer, nachdem dieser in seiner typischen, lilanen Robe auf dem Feld zauberte. Der alte Nachbar und seine Verbündeten griffen den Beschwörer so lange an, bis dieser keine Kraft mehr hatte, sich zu Verteidigen. Das letzte, woran sich unser Beschw¨orer erinnern kann ist, wie er erschöpft zu Boden fiel. Jetzt steckt er in diesem dunklen, kalten Gefängnis fest. Er muss einen Ausweg finden, aber wird das so einfach? Was er noch nicht weiß: Vor ihm liegt ein Labyrinth voller Gegner und Gefahren, die seine Fähigkeiten testen werden. Und das Schlimmste - sein alter Erzfeind lungert in den Tiefen des Labyrinths und wartet nur darauf, sich dem Beschwörer zu stellen.

# <span id="page-27-0"></span>6.2 Konzeptzeichnungen & Storyboards

In Abbildung 17 ist ein frühes Konzept eines Raumes des Verlieses, welches der Spieler mit seinen Einheiten durchschreiten könnte, zu sehen.

In Abbildung 18 ist ein möglicher Raum, wie er sich aktuell im Spiel befindet, zu sehen.

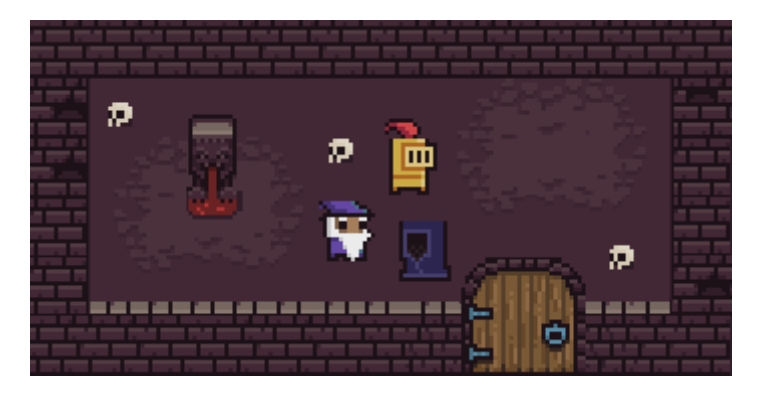

Abb. 17: Konzept eines Raumes

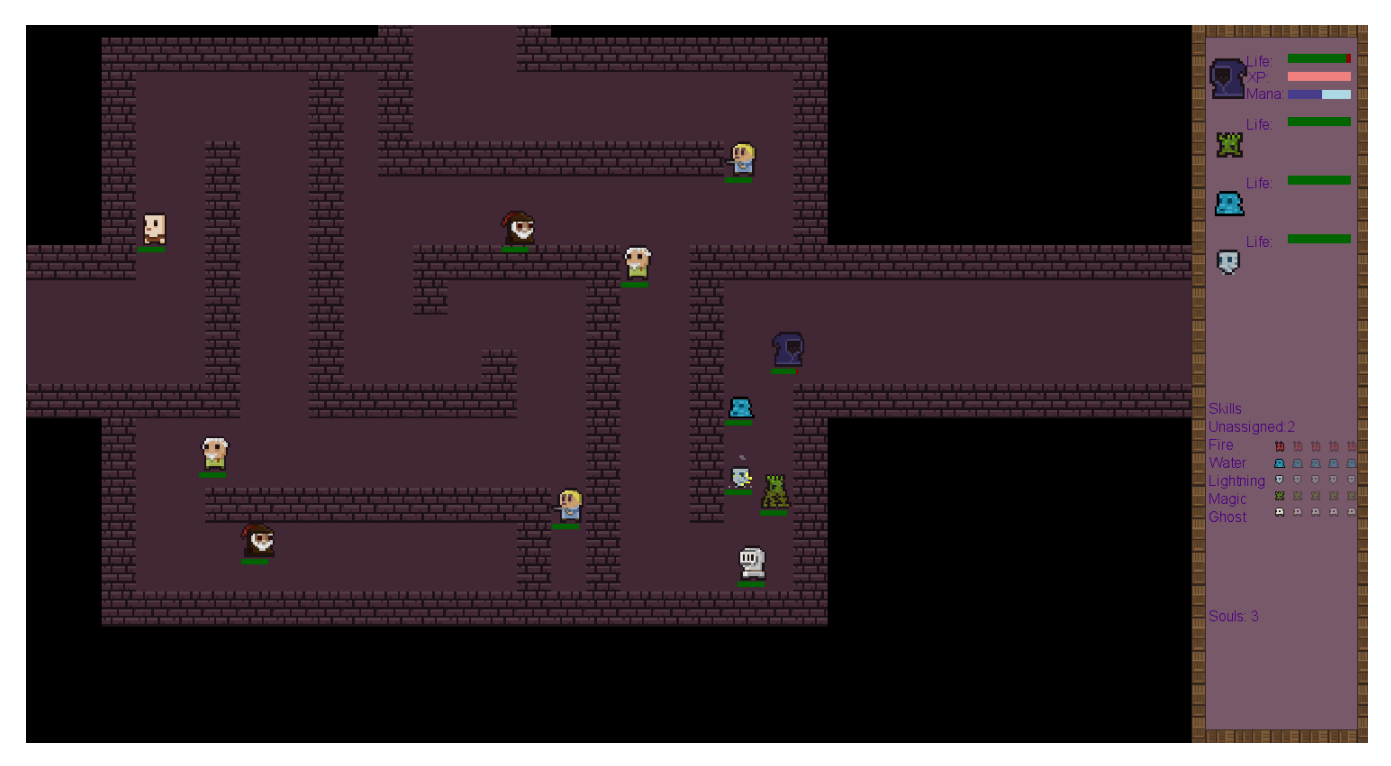

Abb. 18: Raum des Verlieses, aktuell

# <span id="page-28-0"></span>7 Glossar

- beschwören ist das Hinzufügen von Einheiten auf die Spielwelt. Die Einheiten, die beschwören können sind der 'Beschwörer' und der 'Erzfeind'. Da der Erzefeind keine magischen Kräfte besitzt, spricht man hier von 'Einheiten zu sich rufen'.
- Der Beschwörer ist die primäre Einheit des Spielers. Der Beschwörer beschwört Verbündete Einheiten und setzt Zauber ein. Stirbt der Beschwörer, ist das Spiel verloren.
- Beschwörung: Die verschiedenen Typen von verbündeten Einheiten.
- Der Blutquell ist ein interagierbares Kollisionsobjekt. Am Blutquell können Talentpunkte ausgegeben und somit Beschwörungen verbessert werden.
- Eine Ebene ist Zusammengesetzt aus Pfaden und Räumen.
- Einheit: Oberbegriff für verbündete und gegnerische Einheiten.
- Erfahrungspunkte (EP) werden durch das Besiegen von gegnerische Einheiten erhöht. Werden genug EP gesammelt, steigt der Beschwörer eine Stufe auf.
- Der Erzfeind ist der Gegenspieler und ist intelligenter und stärker als die anderen gegnerische Einheiten. Außerdem befehligt und ruft gegnerische Einheiten zu sich. Stirbt der Erzfeind endgültig, ist das Spiel gewonnen.
- Element: Eigenschaft jeder Einheit. Bestimmt, wie effektiv Angriffe einer Einheit auf eine andere Einheit sind.
- Feld: Die Ebene ist in Quadrate, auch Felder genannt, aufgeteilt.
- Mana wird vom Beschwörer für das Wirken von Zaubern und Beschwören von verbündeten Einheiten benötigt.
- Ein Pfad ist die Verbindung zwischen zwei Räumen.
- Ein Raum ist ein Bereich einer Ebene, in dem sich gegnerische Einheiten und Kollisionsobjekte befinden.
- Ressource: Seele oder Mana.
- Seele ist ein aufnehmbares Objekt. Es wird für das Beschwören von Verbündeten Einheiten benötigt.
- Stufe: Repräsentiert die Stärke einer Einheit. Stufe 1 ist die niedrigste Stufe, Stufe 5 die höchste. Einheiten auf höheren Stufen haben höhere Werte als die selbe Einheit auf einer niedrigen Stufe.
- Talente sind Verbesserungen für den Beschwörer in einem bestimmten Element. Diese wirken sich auf ihn und seine Beschwörung des jeweiligen Elements aus.
- Zauber: Wird vom Beschwörer eingesetzt. Zauber werden mit Mana gewirkt und haben einen bestimmten Effekt auf das Spielgeschehen.